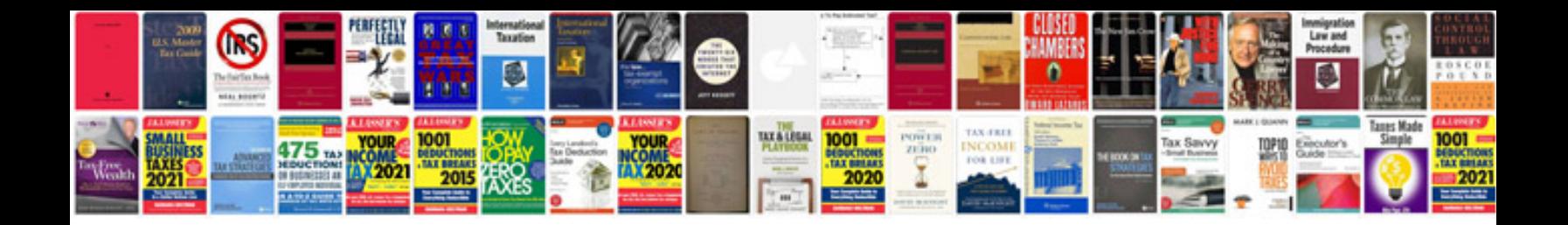

Ge quiet power 3 manualpdf

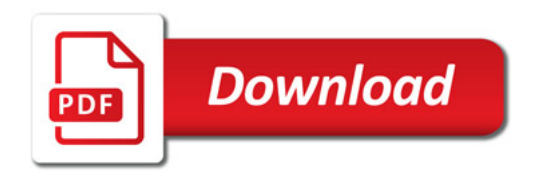

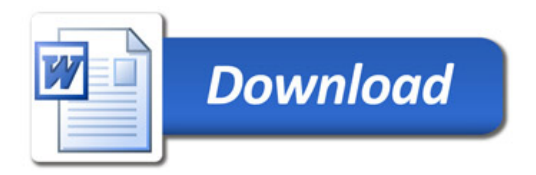